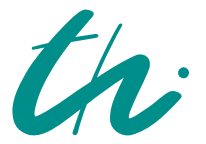

## Technische Universität Ilmenau Fakultät für Elektrotechnik und Informationstechnik

Hausaufgabe

im Fach

Rechnergestützte Entwurfsmethodik (EDA) für Analog/Mixed-Signal-Schaltungen (SS2011)

Bearbeiter Mat.-nr. Emailadresse

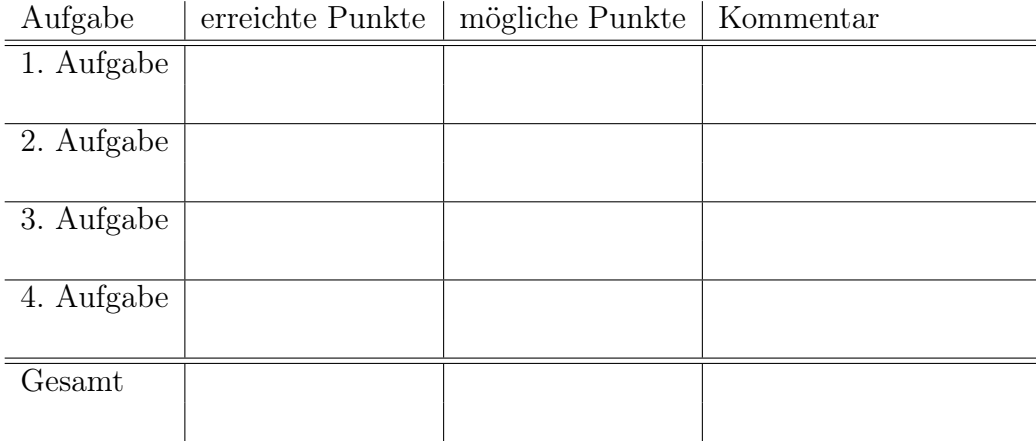

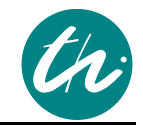

## **Hausaufgabe**

## **Abgabetermin: Dienstag, den 05.07.2011, 18.30 Uhr (nach der Vorlesung)**

Durch die freiwillige Abgabe der korrekten Lösung dieser Hausaufgabe bis zum oben genannten Termin können Sie Bonuspunkte für die Prüfung am Ende dieses Semesters verdienen.

Die unten gezeigte Schaltung fand Anwendung in den ersten Radioempfangsgeräten. Sie wird Hüllkurvendetektor genannt und diente zur Demodulation von AM-Rundfunksignalen.

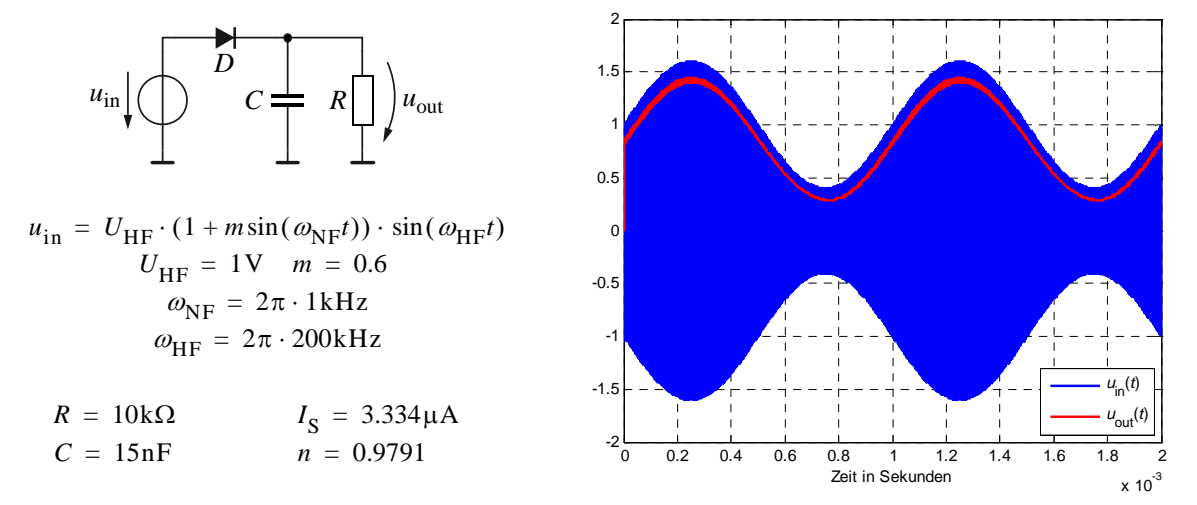

Eine Transientsimulation der Ausgangsspannung  $u_{\text{out}}(t)$  mit LTspice ergab das oben dargestellte Signal. Die Simulatorfiles befinden sich im Archiv eda\_ha.rar . Die Datei eda\_ha.csv enthält die Simulationsergebnisse.

Ihre Aufgabe ist es, die oben gezeigte Schaltung mit Matlab zu simulieren und die Ergebnisse mit LTspice zu vergleichen. Schreiben Sie dafür ein Programm, welches eine Transientanalyse des oben gezeigten dynamischen nichtlinearen Netzwerkes implementiert.

- 1. Leiten Sie zunächst das Newton-Raphson-Ersatzschaltbild für die Diode D über eine Taylorreihenentwicklung der Diodenkennlinie (Shockley-Gleichung) her. Verwenden Sie als Iterationsindex ein hochgestelltes  $i$ .
- 2. Leiten Sie den Ersatzzweipol (companion model) für die Kapazität C her. Wandeln Sie dafür die Differentialgleichung der U-I-Relation einer Kapazität mittel Trapezregel/Bilineartransformation in eine Differenzengleichung um. Verwenden Sie als Bezeichner für das Funktionsargument ein n.
- 3. Ersetzen Sie die dynamischen und nichtlinearen Elemente und zeichnen Sie das Ersatzschaltbild für den Hüllkurvendetektor. Stellen Sie die Differenzengleichung für  $u_{\text{out}}[n]$  auf.
- 4. Erweitern Sie das gegebene Matlabprogramm eda\_ha.m so, dass der Zeitverlauf des Ausgangssignals  $u_{\text{out}}(t)$  im Bereich  $t = 0...2$ ms berechnet und geplottet wird. Erzeugen Sie sich zunächst das Eingangssignal mit einer festen Schrittweite von  $h = 25$ ns *u*<sub>out</sub>[0] soll mit 0V angenommen werden. Als Konvergenzkriterium für das Newtonverfahren soll folgender Zusammenhang Verwendung finden:

$$
\left|V^{(i+1)}[n] - V^{(i)}[n]\right| \leq RELTOL \cdot \max\left(\left|V^{(i+1)}[n]\right|, \left|V^{(i)}[n]\right|\right) + VNTOL
$$

RELTOL und VNTOL sind bereits deklariert. Vergleichen Sie Ihr Ergebnis mit der LTspice-Simulation.

*Hinweis:* Es ist keine Schrittweitensteuerung erforderlich. Simulieren Sie zunächst nicht die vollen 2ms - die Simulation dauert ca. 10 Sekunden bei 2.5GHz CPU-Takt. Fragen bitte an eric.schaefer@tu-ilmenau.de .

- [1] L.O. Chua, P.-M. Lin, *Computer Aided Analysis Of Electronic Circuits: Algorithms & Computational Techniques*, Prentice-Hall Inc., 1975.
- [2] K.G. Nichols, T.J. Kazmierski, M. Zwolinski, A.D. Brown, O*verview of SPICE-like circuit simulation algorithms, Circuits, Devices and Systems*, IEE Proceedings, Vol. 141, Nr. 4, Seite 242-250, August 1994.